The book was found

## **Photoshop Elements 9 For Windows: Visual QuickStart Guide**

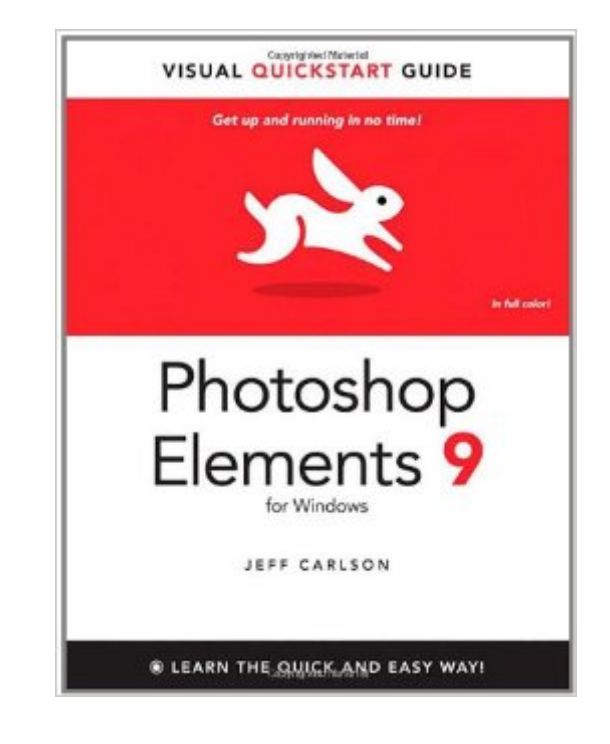

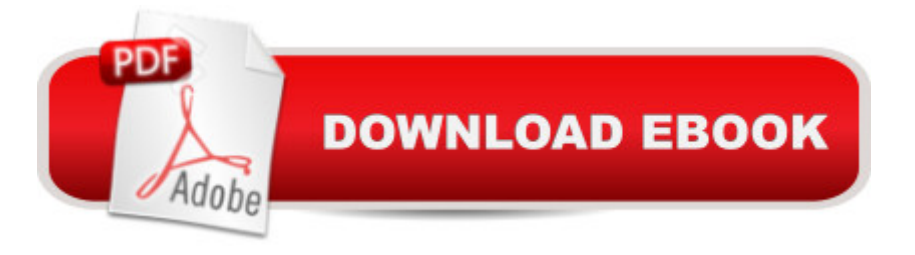

## **Synopsis**

With Photoshop Elements 9 for Windows: Visual QuickStart Guide, readers can start with a tour of the interface and image-editing basics, or they can look up specific tasks to learn just what they need to know. This task-based, visual reference guide uses step-by-step instructions and plenty of screenshots to show readers how to capture and import photos, reduce red eye, enhance color, work with layers, and much more. Coverage includes a complete run-down of the new features including: Content-Aware Healing Brush, Photomerge Style Match, Layer Masks, Guided Edit Mode presets, and new basic and advanced design modes for customizing photo creations. Both beginning and intermediate users will find everything they need here--in straightforward language and with readily accessible examples.

## **Book Information**

Series: Visual QuickStart Guide Paperback: 384 pages Publisher: Peachpit Press; 1 edition (November 8, 2010) Language: English ISBN-10: 0321741315 ISBN-13: 978-0321741318 Product Dimensions: 7 x 0.8 x 8.9 inches Shipping Weight: 1.4 pounds (View shipping rates and policies) Average Customer Review: 4.0 out of 5 stars $\hat{A}$   $\hat{A}$  See all reviews $\hat{A}$  (5 customer reviews) Best Sellers Rank: #1,737,657 in Books (See Top 100 in Books) #656 in Books > Computers & Technology > Digital Audio, Video & Photography > Adobe > Adobe Photoshop #740 in $\hat{A}$  Books > Computers & Technology > Software > Design & Graphics #932 in $\hat{A}$  Books > Arts & Photography > Photography & Video > Equipment, Techniques & Reference > Digital Editing

## **Customer Reviews**

This is one of the best books I'd red on the subject.Easy to follow,well organized,good pictures to extend the description and all You need from simple adjustments to more complex tasks.Highly recommended !

This book covers using PS Elements, start to finish, and is a good guide for getting up and running. Some of the material is too introductory for the experienced user, but it's easy enough to skim past those. Lots of photos, so it's good for us visual learners.

Excellent reference, well organized, easy to understand. Screen shots are very helpful and the index is well done. "Tips" are helpful.

Wouldn't work on my new computer, not compatible. A waste of money but I will be wiser and check the compatibility next time.

i use this book frequently, but not as often as I should... I am far from being expert with this program Download to continue reading...

Photoshop: Photoshop Lightroom and Photography for Beginners ( Box Set 3 in 1): Master 37 [Photoshop & Photography T](http://ebooksupdate.com/en-us/read-book/Lz1z8/photoshop-elements-9-for-windows-visual-quickstart-guide.pdf?r=KGkTLw2E5TJtI2LY8ATopH%2F0znV9RBIxVED5EosfOqmxEHuj2SZVZFowfPdWIktI)ips in 24 Hours or Less! (Photoshop ... - Digital Photography - Graphic Design) Photoshop Elements 9 for Windows: Visual QuickStart Guide Photoshop CS5 for Windows and Macintosh: Visual QuickStart Guide Windows 10: Windows10 Mastery. The Ultimate Windows 10 Mastery Guide (Windows Operating System, Windows 10 User Guide, User Manual, Windows 10 For Beginners, Windows 10 For Dummies, Microsoft Office) Photoshop: From Beginner to Expert - The Ultimate Guide to Learning the Basics and Mastering Photoshop in Just 1 Day (Graphic Design, Photo Editing, Adobe Photoshop) Photoshop: The Ultimate Crash Course To Start Using Photoshop Today! (Digital Photography, Adobe Photoshop, Graphic Design) Photoshop CC: Visual QuickStart Guide Windows 10: The Ultimate Guide For Beginners (Windows 10 for dummies, Windows 10 Manual, Windows 10 Complete User Guide, Learn the tips and tricks of Windows 10 Operating System) Windows 8.1: Learn Windows 8.1 in Two Hours: The Smart and Efficient Way to Learn Windows 8.1 (Windows 8.1, Windows 8.1 For Beginners) Windows 10: The Ultimate User Guide for Advanced Users to Operate Microsoft Windows 10 (tips and tricks, user manual, user guide, updated and edited, Windows ... (windows,guide,general.guide,all Book 4) Windows 10: The Ultimate Beginner's Guide How to Operate Microsoft Windows 10 (tips and tricks, user manual, user guide, updated and edited, Windows ... (windows,guide,general,guide,all) (Volume 3) Fireworks 4 for Windows & Macintosh (Visual QuickStart Guide) Flash Professional CS5 for Windows and Macintosh: Visual QuickStart Guide Illustrator CS5 for Windows and Macintosh: Visual QuickStart Guide Pro Tools 8 for Mac OS X and Windows: Visual QuickStart Guide Windows 8 Tips for Beginners 2nd Edition: A Simple, Easy, and Efficient Guide to a Complex System of Windows 8! (Windows 8, Operating Systems, Windows ... Networking, Computers, Technology) Windows 10: The Ultimate Beginner's Guide - Learn How To Start Using Windows 10, Easy User Manual, Plus The Best Hidden Features, Tips And Tricks! (Windows ... Windows 10 Software, Operating System)

Edition): Create Power Tools for Windows XP, Windows Vista, ... and Windows 10 (AutoHotkey Tips and Tricks) Photoshop: Absolute Beginners Guide To Mastering Photoshop And Creating World Class Photos Windows 10 Troubleshooting: Windows 10 Manuals, Display Problems, Sound Problems, Drivers and Software: Windows 10 Troubleshooting: How to Fix Common Problems ... Tips and Tricks, Optimize Windows 10)

**Dmca**